# Technische Daten

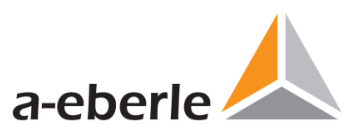

# Kommunikations-Baugruppe

Typ REG-PEcs

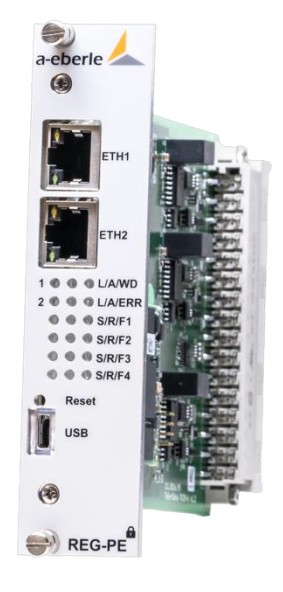

## **1. Verwendung**

Die Baugruppe REG-PE arbeitet als Koppelbaugruppe für Fernwirkprotokolle an Leitstellen oder Leittechnikzentralgeräten.

### **1.1 Merkmale**

Die Baugruppe REG-PE…

- ist BDEW-Whitepaper-konform und für maximale Cybersecurity ausgelegt
- unterstützt rollenbasierte Zugriffskontrolle (RBAC) und RADIUS
- koordiniert den Telegrammverkehr zwischen A. Eberle-Geräten und allen Arten von SCADA
- kann jederzeit online parametriert werden
- kann jedes bedeutende Fernwirkprotokoll verarbeiten
- verfügt über vielfältige Anschlussmöglichkeiten, wie z.B. Lichtwellenleiter, RS 485 oder RS 232
- ist Pin-kompatibel zur Vorgänger-REG-PE
- unterstützt "Easy-Config" von WinConfig
- Unterstützt sowohl NTP als auch PTP
- SNMPv3

## **1.2 Beschreibung**

Die REG-PE-Baugruppe ist mit einem für Kommunikation dediziertem Microcontroller bestückt und stellt einen eigenständigen Mikrocomputer dar, der über onboard 4 GByte Flashspeicher verfügt (EMMC).

Der Prozessor wird mit einem Takt von 454 MHz betrieben. Auf der Platine befindet sich ein RAM-Baustein mit 128 MB Speicherkapazität als Arbeitsspeicher.

Die vom Micro-SD-Kartentyp abhängige Speicherkapazität des Flashspeichers für die Speicherung von speziellen Anlagen- und Gerätedaten, Logging sowie Handbüchern beträgt 256 GB.

Die im Prozessor enthaltenen UART - Bausteine bilden die asynchronen V.24-Schnittstellen. Die Schnittstellen haben eigene Baudratentimer. COM 1-2 kann von 100 Bd. bis 921600 Bd. und COM 3-4 von 300 Bd. bis 921600 Bd. parametriert werden.

Neben den Funktionen, die durch unterschiedliche Software auf der REG-PE ablaufen, gibt es allgemeine Funktionen als Sicherungen gegen eine Fehlfunktion der Baugruppe. Diese Funktionen werden durch Hardware-Einrichtungen und Software auf der REG-PE realisiert.

## **1.3 Schnittstellen**

Die REG-PE Baugruppe bietet für den Datenaustausch mit dem Paramertrier-PC und für den Datenaustausch seriell angeschlossener Geräte folgende Schnittstellen an:

- 4 serielle Schnittstellen zur Leittechnik, die entweder als RS232, RS485 oder LWL (optional, STund SMA-Anschluss) ausgeführt sind
- 2 x 10/100 Mbit Ethernet Schnittstellen
- alle Sende- und Empfangstreiber sind über Optokoppler galvanisch getrennt
- alle Treiber sind für V24-Betrieb ausgelegt

Wir regeln das.

Die Schnittstellen für den seriellen Datentausch werden über die 48-polige Buchsenleiste geführt.

Sie enthalten Steuerleitungen, Datenleitungen und die benötigten Stromversorgungspotentiale. Der Betriebszustand eines Kanals kann über je 3 Anzeige - LEDs verfolgt werden.

## **1.4 Frontstecker**

Auf der Frontseite der Platine befindet sich eine Micro-USB-Buchse für den Anschluss an einen PC. Diese kann für Wartungs- und Diagnosezwecke eingesetzt werden.

# **2. Allgemeine Funktionen**

Neben den Funktionen, die durch unterschiedliche Software auf der REG-PE ablaufen, gibt es allgemeine Funktionen als Sicherungen gegen eine Fehlfunktion der Baugruppe. Diese Funktionen werden durch Hardware-Einrichtungen und Software auf der REG-PE realisiert.

## **2.1 Reset**

Es gibt 4 Möglichkeiten, auf der REG-PE einen Reset auszulösen. In allen Fällen wird damit ein stabiler Ausgangszustand für einen Neuanlauf der REG-PE geschaffen:

- Drücken des RESET- Befehls auf der Frontplatte des Reglers
- Ablauf des Watchdog
- Zuschalten und Wiederkehr der Versorgungsspannung
- Reset durch überwachende Software
- Reset durch Befehl von der Leittechnik

## **2.2 Watchdog**

Der Watchdog ist eine Hardwareeinrichtung zur Überwachung des ordnungsgemäßen Ablaufs der Software. Er besteht aus einem Timer der während des Programmablaufs durch das Hintergrundprogramm ständig nachgetriggert werden muss. Unterbleibt dieses Nachtriggern, so wird ein Softwarereset ausgelöst.

Der getriggerte Zustand des Watchdogs wird durch eine grüne Leuchtdiode in der Frontplatte angezeigt (WD).

## **2.3 Anschlussbelegung**

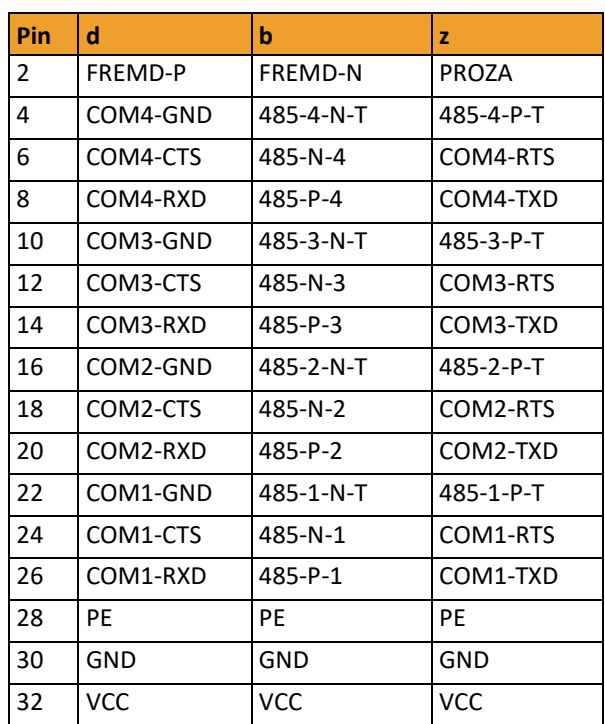

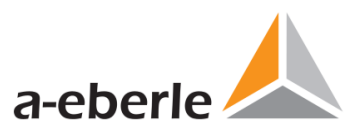

# **3. Technische Kennwerte**

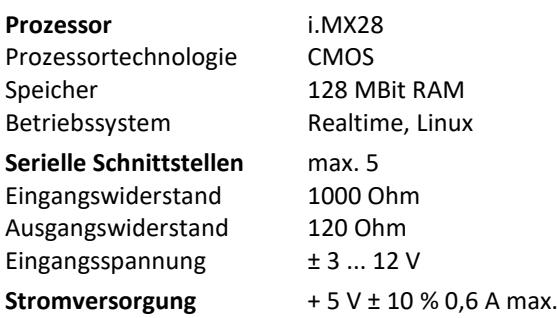

#### **Umgebungsbedingungen**:

Bei Betrieb im Baugruppenträger: Temperatur:  $-10... + 55 °C$ Relative Luftfeuchtigkeit: max. 85 % bei 25 °C

Bei Transport und Lagerung:

Temperatur: - 25... + 65 °C Relative Luftfeuchtigkeit: max. 80 % bei 25 °C

### **3.1 Parametrierung REG-PE**

Die mit Hilfe eines Tools erstellte Datei wird über eine serielle Schnittstelle oder via Ethernet eines PCs in die Baugruppe geladen. Die Daten werden in einem Flash-Speicher gehalten.

### **3.2 Vorschriften und Normen**

- IEC 61010-1 / EN61010-1
- IEC 60255-22-1 / EN 60255-22-1
- **IEC 60529 / EN 60529**
- ICE 60068-1 / EN 60068-1
- ICE 61000-6-2 / EN 61000-6-2
- ICE 61000-6-4 / EN 61000-6-4

### **3.3 Mechanischer Aufbau**

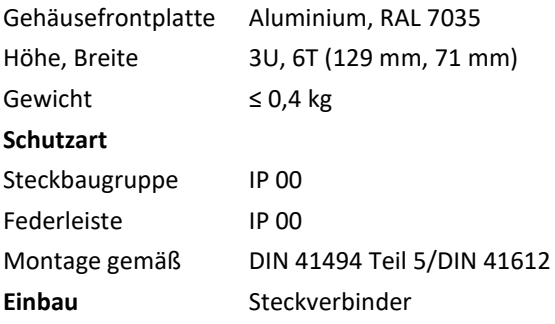

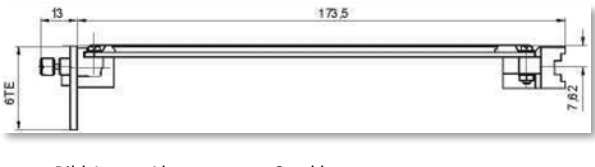

*Bild 1: Abmessungen Steckbaugruppe*

### **3.4 Gehäuse**

Schraubklemmen mit Selbstlockerungsschutz; Klemmenleiste steckbar.

### **3.5 Betriebsarten**

Die REG-PE Baugruppe hat keine Jumper zum Einstellen der Betriebsart. Die Betriebsarten RS232, RS485 oder LWL werden über Softwareparametereingestellt. Nur die Umschaltung zwischen USB und fünfter serieller Schnittstelle auf der Frontseite erfolgt mittels Jumper.

 $\epsilon$ 

Wir regeln das.

# **4. Elektrische Sicherheit**

Schutzklasse I

Verschmutzungsgrad 2

Überspannungskategorie, Nennisolationsspannung

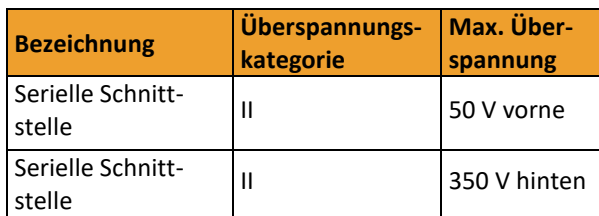

#### **Stoßspannungs-**

**festigkeit** 5 kV, 1,2/50 ms, 0,5 Ws

#### **Störfestigkeit**

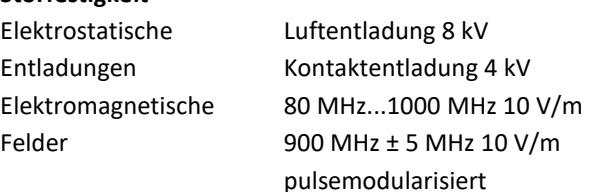

#### **Schnelle transiente Störgrößen (Bursts)**

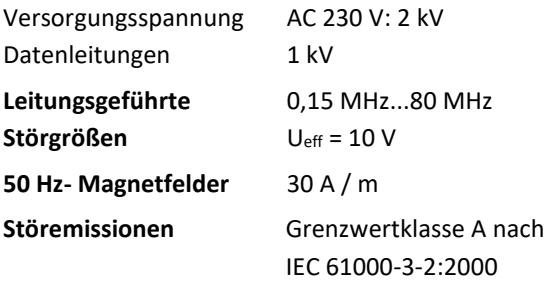

### **4.1 RS485-Betrieb**

Um den RS485-Bus zu terminieren, sollte ein Abschlusswiderstand verwendet werden.

### **4.2 LWL-Anschlüsse**

Alle Anschlüsse erfolgen in FSMA- oder ST-Technik. Die Wellenlänge beträgt 850 nm oder 680 nm und ist für Glasfaser-oder Kunststofffaserbetrieb ausgelegt.

### **4.3 Inbetriebnahme der Baugruppe**

Zur Inbetriebnahme der Baugruppe stehen eine Kurzbedienungsanleitung (Quick Guide) und eine ausführliche Bedienungsanleitung mit Parametrierbeschreibung zur Verfügung. Die Parametrierung erfolgt über eine Windows-basierte Anwendung.

### **4.4 Anwendungsgebiete**

Die Fernwirkbaugruppe REG-PE verarbeitet zurzeit die folgenden Protokolle:

- IEC 61850
- **IEC 60870-5-101**
- IEC 60870-5-103
- IEC 60870-5-104
- MODBUS-RTU
- DNP3.0
- "CSE": Verlängerung des ELANs via Ethernet
- NTP/PTP nach DCF Zeitsynchronisation
- C37.118
- SPABUS
- Router:
	- von IEC 60870-5-101 nach IEC 60870-5-104
	- von IEC 60870-5-103 nach IEC 60870-5-101
	- von IEC 61850 nach IEC 60870-5-104

Der Leittechnikanschluss kann dabei über RS 232, RS 485 oder Lichtwellenleiter erfolgen.

Parametriert wird mit einem mitgelieferten Programm für Microsoft Windows® oder WebServer. Dabei erfolgt die Parametrierung für Anwender in einem allgemeinen Teil, indem z.B. nur Baudrate und Geräteadresse eingegeben werden müssen. Protokollspezialisten können in einem erweiterten Teil Änderungen an Datenstruktur und -inhalt vornehmen, bzw. den Umfang an Datenendpunkten verändern oder sogar einzelne Datenendpunkte skalieren.

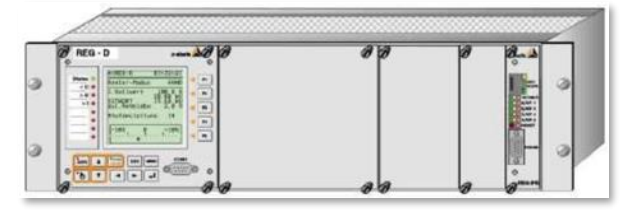

*Bild 2: Beispiel für die Montage in einem 19" Rack*

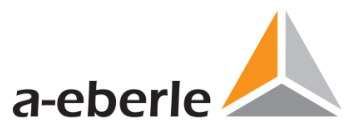

# **5. Einsatzmöglichkeiten**

#### **Die Leittechnikkoppelkarte verfügt über folgende Protokolle:**

- DNP3 seriell und Ethernet
- **IEC 60870-5-101/-103/-104**
- COM Server
- **Modbus RTU und Ethernet**
- $\bullet$  SPABUS
- **IEC 61850 (MMS&GOOSE)**
- PTP+NTP
- $\bullet$  IEC 104
- C37.118
- $\bullet$  PRP
- RSTP
- COM Server auf separater Ethernet Schnittstelle
- SNMPv3

# **6. Besonderheiten ab Version**

## **2.3**

**Ab der Version 2.3 sind folgende Jumper zusätzlich on board:**

**6.1**

Wir regeln das.

# **7. Bauform B3**

Neben der Bauform als Einschubvariante ist die REG-PE auch als B3 Variante in einem kompakten Hutschienengehäuse verfügbar.

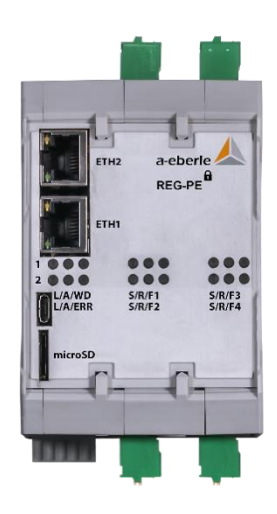

## **7.1 Stromversorgung**

Die Stromversorgung erfolgt über Stecker X1

- 12 V bis 60V Gleichspannung
- Absolutes Maximum das niemals überschritten werden darf: 62V

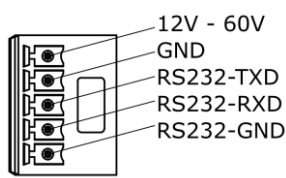

## **7.2 Serielle Schnittstellen**

Alle fünf nachfolgend aufgeführten Schnittstellen sind zueinander isoliert ausgeführt und haben jeweils einen eigenen GND der als Bezugspotential dient.

 4 serielle Schnittstellen zur Leittechnik, die entweder als RS232 oder RS485 ausgeführt sind. Diese sind über die Steckverbinder X2 bis X5 herausgeführt und sind untereinander pinkompatibel. Außerdem sind die intern genutzten und ebenfalls isolierten 5V herausgeführt. Diese 5V dürfen mit maximal 100mA belastet werden.

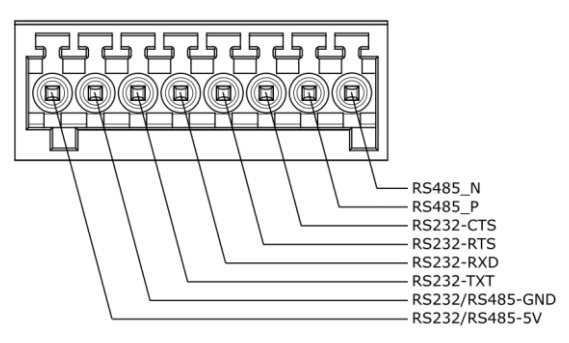

 1 serielle Schnittstelle die als RS232 Schnittstelle ausgeführt ist. Diese ist über Stecker X1 erreichbar.

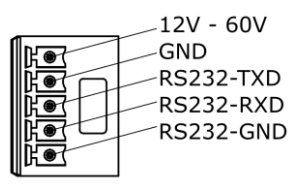

## **7.3 Zuordnung der COM-Ports**

Die COM-Ports eins bis fünf sind wie nachfolgend aufgeführt den Steckverbindern X1 bis X5 zugeordnet:

- COM1: X2
- COM2: X4
- COM3: X3
- COM4: X5
- PARAM / aux. power: X1

## **7.4 Ethernet**

Es sind zwei Ethernet-Ports mit einer Übertragungsrate von bis zu 100Mbit vorhanden die entweder elektrisch mit RJ45-Buchse, optisch mit LC-Buchse, oder in einer gemischten Variante ausgeführt sein können.

## **7.5 Mikro-USB und microSD**

In der Front ist eine USB-Buchse die eine Konsole über Micro-USB zur Verfügung stellt.

Die Micro-USB-Buchse auf der Unterseite dient ausschließlich zu Inbetriebnahmezwecken.

Der microSD-Slot (microSDHC) in der Front kann zu logging Zwecken verwendet werden.

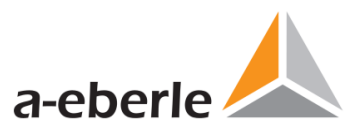

# **8. Bestellangaben**

Für die Festlegung der Bestellangaben gilt:

- Von den Kennungen mit gleichem Großbuchstaben darf nur eine gewählt werden
- Wenn dem Großbuchstaben der Kennung die Ziffer 9 folgt, ist eine Zusatzangabe im Klartext erforderlich
- Wenn dem Großbuchstaben der Kennung nur Nullen folgen, kann diese Kennung in der Bestellangabe entfallen

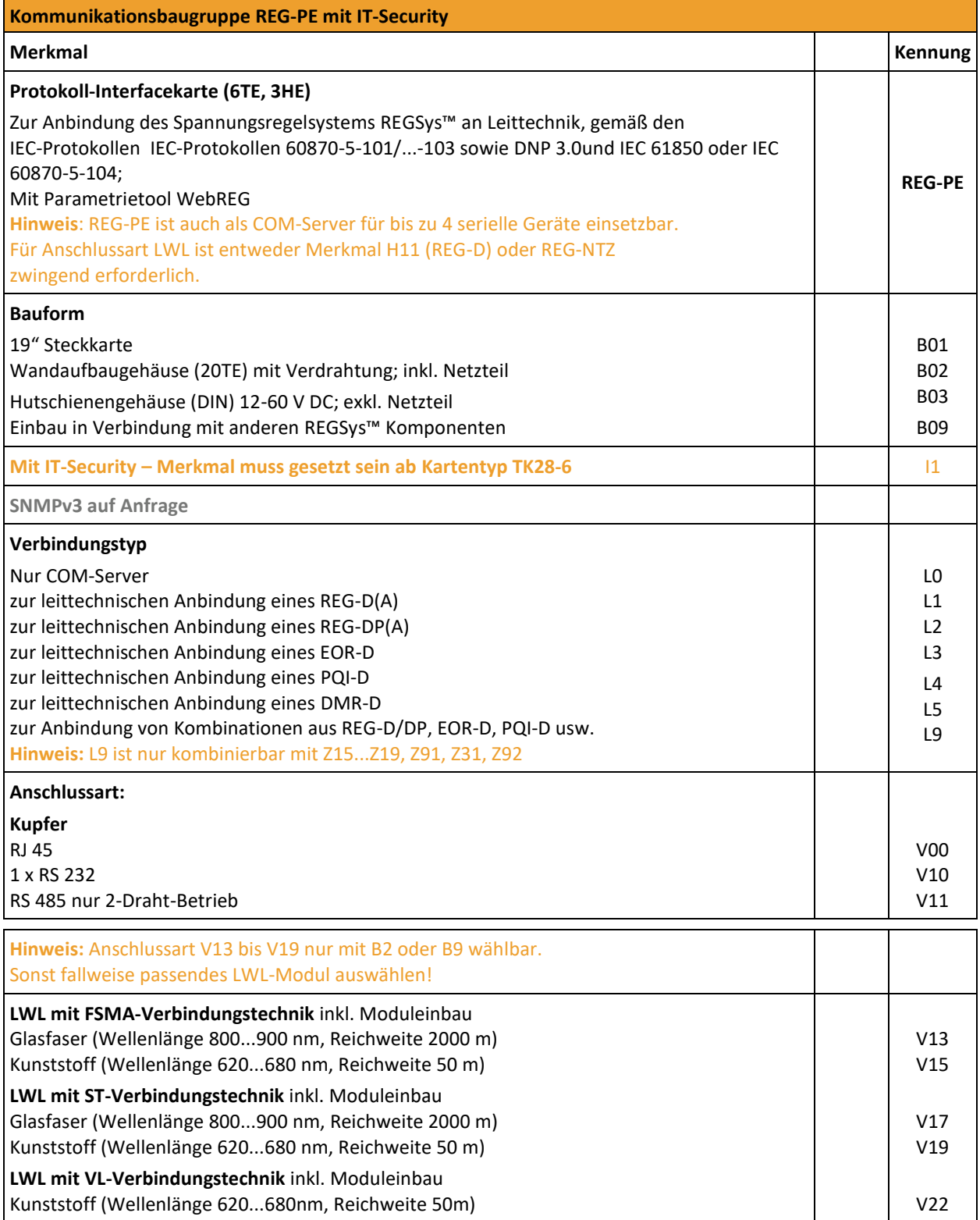

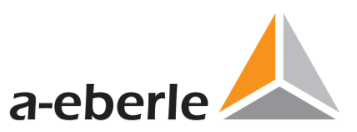

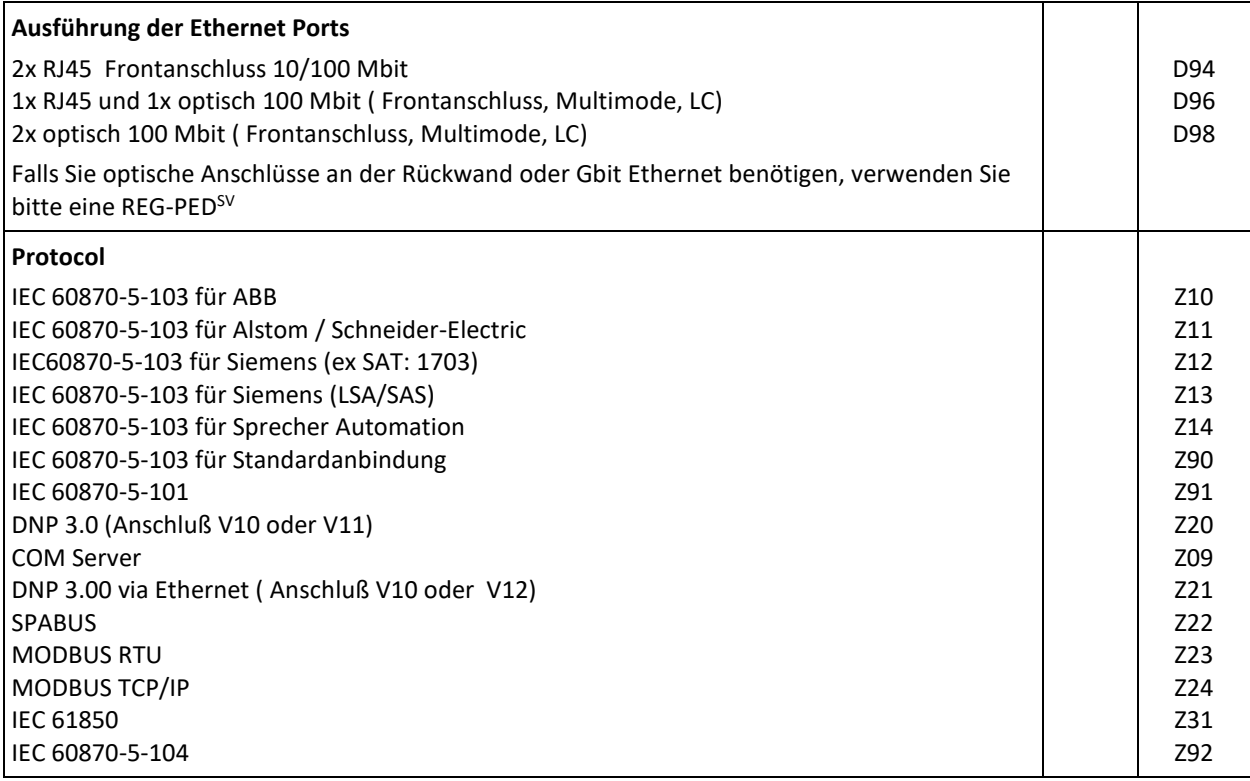

![](_page_7_Picture_2.jpeg)

#### **A. Eberle GmbH & Co. KG**

Frankenstraße 160 D-90461 Nürnberg<br>Tel +49 (0) 911 / Tel +49 (0) 911 / 62 81 08-0<br>Fax +49 (0) 911 / 62 81 08-96 Fax +49 (0) 911 / 62 81 08-96 info@a-eberle.de www.a-eberle.de

Copyright 2020 A. Eberle GmbH & Co. KG Änderungen vorbehalten.

–––––––––––––––––––––––––––––––––––––––

Kommunikationsbaugruppe – Baugruppe – REG-PE

Überreicht durch: